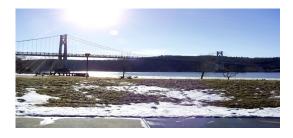

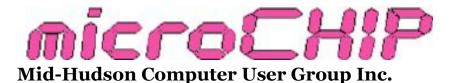

Since 1977

www.mhcug.org

Volume 37 2012 Issue 01

#### Upgrade and Repair

#### Ray Polivka

This report is a compilation of several meetings over the last four or five months. During this summer the Upgrade and Repair special interest group held their regular monthly meetings. Unfortunately this recorder was not able to attend many of them. What follows are summaries of several of the gatherings in which some information was available. Interesting information as well as some repairs always occurred. Items that are still timely, or indicate the nature of the Upgrade and Repair meetings, will be mentioned.

Can XP run under Windows 7? It is possible but not straightforward.

Libre Office is the new name for Open Office. It will accept Microsoft Office 2007 material as well as Open Office material.

USB2 cables are not interchangeable with USB3 cables. The general feeling today is that a USB3 connection will not improve the speed of a hard drive. It is the hard drive that is the limiting factor. USB3 connections will improve the speed when connected to a solid state device.

A USB plug has five contacts of which four are used. There was a concern whether an SD card would work with his camera the response was "If it fits, it will work." Apparently camera manufacturers designed different connections in their cameras. Thus there was a worry about moving one card from one camera to another. Today this seems to be an unnecessary concern.

A very lengthy discussion occurred about recovering data from a hard drive on a failed PC. One of the possibilities occurs through the use of Ubuntu. One should note that the latest version of Ubuntu is 11.4. This version has changed some control interfaces. Another suggestion concerning the recovery of data from a failed system or hard drive would be to install the hard drive on another system.

In several discussions concerning the role and dangers of the Registry, the common thread was one must be careful, know what you are doing or stay away.

There is a package out there called Optimize. One person who used it reported it ran for hours. The goal of the package is to make the hard disk free space contiguous.

There exists a program called Soluto. This free program states how many seconds/milliseconds each System item takes to load.

New TVs connected to a computer will allow one to watch TV or use the screen for the computer. In the latter case, can one split the screen? In order to do that you need a TV tuner card on the computer and software. The more expensive cards and software come with a remote controller. The tuner card knows how to handle an analog signal. Therefore you need another box from the cable company to convert digital to analog. That can get expensive.

Sometimes when the computer will not boot, it will emit a series of beeps. A beeping computer indicates that there is a memory failure or perhaps some components are unseated. Of course, it is necessary to determine the meaning of the series of beeps. The original cause of the beeping may have been from running some high-speed graphics games. Be aware that such games are heavily into Mathematical programs which drive a CPU hard.

A member reported that after running some

high-speed graphics games on a computer, it suddenly refused to boot up. The machine only returned a series of beeps. A beeping computer indicates that there was a memory failure or perhaps some components were unseated. It is necessary to look up the beeping code meanings for the model of the computer. Of course this has to be done on another working computer. One way to do that would be to provide the computer model number and the sequence of beeping on Google. Also one could go online to the manufacturer of the computer and look for its service manuals.

In response to a question concerning what is a good zip program, 7zip was recommended. It is also free.

What is needed for Blu-ray burning? A Blu-ray reader – burner, software such as Nero Platinum (\$130), and a monitor with HTCP.

Windows 7 comes as a 32-bit and as a 64-bit system. In the packaged product version you receive two CDs, one for the 32-bit version and one for the 64-bit version. The major difference is that with the 64-bit version it will handle memory capacity greater than 4 GB.

Mark Russinovich, an acknowledged Windows System Internals person, has published a new book, entitled "Windows SysInternals Administrator's Reference" by the authors Mark Russinovich and Aaron Margoris. It is a guide for using Windows SysInternals tools.

One person recorded an interesting event. He found that his computer refused to boot up. Suspecting his external hard drive, he removed it and everything worked fine. After he reinserted the hard drive, the PC ran for over 45 minutes, apparently running CHKDSK trying to find the Master File Table (MFT), the index to the files. When the hard drive was reconnected to the laptop, Windows found it but declared it inaccessible, then the system froze. By using Drive Manager he was able to get to the system.

In a discussion concerning the service provided by Verizon FIOS and Cablevision, it is reported that Cablevision speeds drop down noticeably after 3 PM when students return home and also in the summer. One must be careful backing up Outlook PST files. A situation occurred where Outlook was left running when a backup was running. The new copy of Outlook wasn't backed up, and the backed-up copy of Outlook was erased! One has to note the choices available. One of the choices to check or uncheck is "Copy already exists, do you want to overwrite it."

Various techniques for generating a new folder were discussed. Someone had been having trouble creating new folders.

One person reported having trouble running some video programs again after having run a malware eliminating package. Apparently, there are "removing malware" programs out there that are actually malware. MalwareBytes (free) was mentioned as a trustworthy and effective antimalware program.

Microsoft's package called Silverlite was mentioned. It is Microsoft's rebuttal to Flash. The general opinion was that it was a troublemaker and should be deleted or avoided.

Windows 7 no longer provides Microsoft Works. Microsoft Works has been abandoned. It should be noted that Windows 7 home version may include a time-limited version of Microsoft Office or a Word Reader program.

An alternative to Microsoft Office is Libre Office, the successor to Open Office.\*

The Kaspersky security package now has a password manager included within it.

The above material should give you a flavor of the general Upgrade and Repair meetings. As you can see, the material discussed at these meeting varies widely. On occasion actual hardware will appear too but often it is the software at the root of the problem.

\*Libre Office is derived from Open Office, initiated by defecting Open Office developers who were concerned that Open Office's parent company Oracle may not keep Open Office free. Libre Office is part of the nonprofit organization called the Document Foundation. -ed

# Sept 1, 2011

MHCUG Sign-in Questionnaire

18 attendees

**QUESTION:** On your computer do you

have Antivirus and Firewall?

# a) Antivirus by Brand

| Brand       | Sign-ins<br>(#) | Sign-ins<br>(%) |  |
|-------------|-----------------|-----------------|--|
| AVAST       | 3               | 17.6            |  |
| AVG         | 2               | 11.8            |  |
| Kaspersky   | 5               | 29.4            |  |
| Norton 360  | 4               | 23.5            |  |
| Outpost     | 1               | 5.8             |  |
| Trend Micro | 1               | 5.8             |  |
| none        | 1               | 5.8             |  |
| TOTALS      | 17              | 99.7            |  |

# b) Firewall by Brand

| Brand        | Sign-ins<br>(#) | Sign-ins<br>(%) |
|--------------|-----------------|-----------------|
| Comodo       | 2               | 11.8            |
| Kaspersky    | 3               | 17.6            |
| Microsoft IS | 2               | 11.8            |
| Norton 360   | 5               | 29.4            |
| Outpost      | 1               | 5.8             |
| Zone Alarm   | 2               | 11.8            |
| none         | 2               | 11.8            |
| TOTALS       | 17              | 100             |

# October 13, 2011

MHCUG Sign-in Questionnaire

30 attendees

**QUESTION:** Your pc hard drive backup...

# a) Backup to Hard Drive

| Source<br>Drive (C:) | Backup<br>HDD Size | Sign-ins<br>(#) |
|----------------------|--------------------|-----------------|
| Hard Drive           | 4TB                | 1               |
|                      | 2TB                | 6               |
|                      | 1TB                | 7               |
|                      | 500GB              | 5               |
|                      | 100GB              | 2               |
|                      | 80GB               | 1               |
| TOTALS               |                    | 22              |

# b) Backup to Flash/DVD Drive

| Source<br>Drive (C:) | Backup<br>Flash/DVD | Sign-ins<br>(#) |
|----------------------|---------------------|-----------------|
|                      | Flash               | 2               |
|                      | DVD                 | 1               |
|                      | none                | 1               |
| TOTALS               |                     | 4               |

# c) Type of Backup

| Backup Type:<br>Critical Files or<br>Disk Image | Sign-ins<br>(#) |
|-------------------------------------------------|-----------------|
| Disk Image (only)                               | 12              |
| Critical Files (only)                           | 7               |
| Both DI and CF                                  | 5               |
| TOTALS                                          | 24              |

### **Technology Workshop Summer, 2011**

#### by Harry Elder

The Technology Workshop is a Special Interest Group (SIG) meeting of the Mid Hudson Computer User Group. If you have any problems with your computer, its operating system or programs, or with your network or external devices, come to our next meeting and discuss it. Someone may be able to help you with your questions, or you may have an answer someone else needs. Our meetings are free and open to the public. See the end of this article for our meeting dates and location.

Bob Gieseler asked about the iPod music cloud service. Dan Sullivan replied that you will be able to purchase music from iTunes, and have Apple's cloud service store your music. You'll then be able to hear your music from any iTune enabled device, assuming that you're on line.

Tom Curly's daughter has a tablet PC that's running the Windows 7 Starter edition, and wanted to know where to find Outlook Express. Outlook Express is not available on Vista or any version of Windows 7. The replacement for Outlook Express is Windows Live Mail. You download it from Microsoft as part of the full Windows Live suite. Installation is simple, but importing your old email and contacts requires some patience. For frequent e-mail use, it may be worth it to buy Outlook, Microsoft's complete e-mail program.

Tom also asked if an XP product key from a discarded PC can be re-used to install XP on another PC. The short answer is no, most likely that key is for an 'OEM' version of Windows, meaning that the license was intended for that PC only. If the PC was custom built, and the builder bought a retail version of Windows to install on the PC, then that license could be transferred. Most independent system builders buy OEM versions of Windows to install on the machines that they build, it's cheaper, with the understanding that the license lives and dies with that machine. A limited amount of hardware can be changed during the life of the machine; in extreme cases where you change the CPU or motherboard, you may be able to call Microsoft, explain your scenario, and ask them to allow you to re-activate Windows.

We continued with a discussion of other e-mail programs, such as Google's Gmail, Microsoft's Hotmail, or Yahoo! Mail. These are all Cloud based, your e-mail is retained on the host providers' systems. With Windows Live Mail, Outlook Express, or free versions like Evolution or Eudora, your email is transferred to your PC, so it becomes private.

Ray Polivka found out how to navigate in a Power Point presentation, specifically how to select slides that aren't in sequential order. Right click anywhere in a running slide show, then click on 'go to'. You'll see a full list of all slides, and you can jump to anyone of them.

Ray also asked why his screen would time out, which then forced him to re-enter his password on his Vista desktop. The club showed him that when you right-click an empty desktop location, and then click 'personalize', you can change the timeout value of the Screen Saver. Note, your 'Screen Saver' can possibly be just a blank screen. There's a Screen Saver settings option to display the logon screen when you resume. If your account is password protected, you'll have to reenter it.

Bob Morales bought a laptop, supposedly with an Intel I3 processor; it actually had an I5 processor. No complaints here!

Bob also needed to buy additional DDR for an older XP machine. Many PCs made around 2003-2005, running XP, now need extra memory to run with Service Pack 3. Be careful if you buy memory on eBay; most PCs use low density DDR memory; if you inadvertently buy high density memory, your machine most likely won't run. Do some research on Low Density vs. High Density memory.

An interesting discussion on hubs vs. routers ensued; Sam Patton gave us many interesting insights on them.

Our Technology Workshop meetings are now held on the 1<sup>st</sup> Wednesday of each month at 7:00 PM in the Guardian Storage Building, 3 Neptune Road (off Route 9, behind the Red Lobster Restaurant), Town of Poughkeepsie. We meet in conference room A23B.□

| November 10      | ), 2011                    |              | December 08                 | 8, 2011            |        |
|------------------|----------------------------|--------------|-----------------------------|--------------------|--------|
| MHCUG Sign-i     | HCUG Sign-in Questionnaire |              | MHCUG Sign-in Questionnaire |                    |        |
|                  |                            | 18 attendees |                             |                    |        |
| QUESTION:        |                            |              | QUESTION:                   |                    |        |
| Will you upgrade | e to "Windows 8"           | ?            | Have you ever u             | sed your HDTV as a | displa |
| Responses        | Sign-ins                   |              | Responses                   | Sign-ins<br>(#)    |        |
|                  | (#)                        | -            |                             | (#)                |        |
| YES              | 3                          |              | YES                         | 3                  |        |
|                  |                            |              |                             | _                  |        |
| NO               | 9                          |              | NO                          | 13                 |        |
| NO<br>LIKLEY     | 9<br>2                     |              | NO<br><b>TOTALS</b>         | 13<br><b>16</b>    |        |

#### Monthly MHCUG Meetings

Check mhcug.org for updates

1<sup>st</sup> Tuesday, Technology Workshop 7:00 PM Guardian Storage

**2<sup>nd</sup> Thursday, MHCUG General Meeting** 6:30 PM Hudson Room, Clarion Hotel and Conference Center

**3<sup>rd</sup> Tuesday, Upgrade and Repair** 7:00 p.m. Guardian Storage Building

**3<sup>rd</sup> Tuesday, Ulster Computing Workshop** 7:00 PM Esopus Library - Canal Street, Port Ewen, NY

4<sup>th</sup> Tuesday, MHCUG Board meeting 6:00 PM Guardian Storage Building

**4<sup>th</sup> Tuesday, Digital Media** 7:00 p.m. Guardian Storage Building - except November and DecemberAll meetings at Guardian Storage are in room A23B

## Technology Work Shop Autumn, 2011

Bob Gieseler said that his wife's laptop picked up a virus, and a message from "XP Anti Virus 2012" popped up. This program touted to 'clean' the 'infected' system for \$39.95. Internet Explorer didn't work, Safe Mode didn't work, the desktop itself was disabled, and many other things were broke. Bob searched this out on another PC; he found a 'key' to use with this 'Anti Virus' program, and used it on his wife's laptop. He then ran Super Anti-Spyware. It found 79 infected items, including registry infections. If you get a pop-up telling you that you're 'infected', and an 'offer' from a website touting to 'clean' your 'infected' PC, BACK OFF! Your machine is already toast. Don't reply to anything on the screen, or even try to click the x'to close the window. Shut everything down, and then seek help. Even then, if you find 'help', you may get burned further. These socalled 'Anti Virus' programs with a calendar year suffixed to them have been around for a long time, and they're all bad news. They can change your system in so many ways that you can never be sure that you've cleaned it up. Cleaning and re-building an infected PC is bevond the scope of this article; seek help from a trusted source.

Dan Sullivan suggested that Bob go to a trusted website of one of the paid anti-virus programs, such as Norton, Kaspersky, Trend Micro, etc.; and then run the free scans that most of them offer. You'll get a decent scan, but you may have to pay the full price to clean your system. For free you get to just scan for viruses. Jeff Dowley and Ron McDermott suggested getting any of these respected company's products at deep discount (just a few dollars), which come up often. Check your favorite bargain web sites like <u>SlickDeals</u>, <u>Frys</u>, etc. Bob Morales likes the free anti-virus suite <u>Outpost</u>. I'm partial to Microsoft's free <u>Security Essentials</u>.

Someone called me to fix their infected XP Pro desktop. It seems that their installed AVG suite itself was infected. When I looked at it, the machine was pretty much unusable. I couldn't boot up in Safe mode; I couldn't even boot from an Ubuntu Live CD, or an Ultimate boot CD. One thing viruses often do is attack the installed anti-virus utility. It's like the bad guys getting into the building – the first thing to do is to 'disable' the existing security force. I then connected the infected hard drive externally to another Windows Vista machine, and then ran "chkdsk /f" on it. Chkdsk found and fixed many drive errors. I was then able to re-install the hard drive back to the desktop and boot with Ubuntu. Then I renamed the main AVG directory. That seemed to disable the virus; the machine worked much better. I would have preferred to re-build the OS, but the owner couldn't tolerate that, so I had to try a modified approach.

There's now a way to make free phone calls in the U.S. All you need is a Gmail account, which is free by invitation (ask a friend who's already on Gmail to invite you). On the main Gmail screen, there's an icon under "Contacts" called "Call phone". Using a USB headset (or one with separate speaker and microphone jacks), you can place calls for free to anyone in the United States. The Caller ID that the called person sees will be from an unknown number, and they can't call you back unless you subscribed to Google phone service. It's a handy utility for making calls from home if your other main phone lines are in use. You can even make calls from your portable PC where you have broadband Internet access, and save your cell phone minutes. The sound quality is excellent.

A new member asked about Magic Jack. He has a friend in another country who wants to make calls to the U.S. I've used Magic Jack for nearly three years, and my daughter has had it for two years; we're both very happy with the service. Admittedly, we haven't made or received foreign phone calls, so for the real answers there you'd have to go to <u>www.MagicJack.com</u>. In theory you can have a Magic Jack physically anywhere in the world, but have your Magic Jack phone number 'belong' to any other geographical area by virtue of your assigned area code, or perhaps country code. Then others in that geographic area make calls to you as a local call.

Are there wireless networks in your area that your PC can't see, but someone else's PC or laptop can see? It may be that they're all broadcasting on wireless N, the latest 802.11 protocol for home networks. It's only been available for about two years. Tom Townsend recently had this experience when he stayed at his vacation home. Your

wireless adapter may be older, and only capable of sending and receiving wireless G signals, which preceded 'N'. You can get a USB wireless N adapter, assuming that your PC and OS will handle it. Most likely with the latest updates and drivers, it will. This assumes, of course, that you have permission to access these wireless networks. Be sure to update your adapters' firmware.

Jeff Dowley gave us a brief presentation on the Pantone USB Color Analyzer for monitors and printers. Are you sure that you're getting the best, most accurate color representations from your monitor and printer? The Pantone Analyzer attaches to your monitor with suction cups, and reads your monitor output back to the Pantone software via a USB cable. It has many levels of adjustment, and will also walk you step-by-step to setting your monitor for optimal color, hue, brightness, etc. Used correctly, you'll get more natural skin tones, background colors, etc. The room lighting is also taken into account by the software. The package sells for about \$100, but Jeff found a halfprice sale on Newegg and grabbed one. I never even knew such items existed.

Bob Morales told us that he recently installed some Office 2007 updates, only to find that subsequently he couldn't run some important 'DOS' programs – programs that run only in the command prompt window. He received a message that some files in the Windows\System32 directory were missing, when in fact they were there. Jeff suggested that possibly a path environment variable changed with the update. Bob was able to use System Restore to get the 'DOS' programs working, but I assume that the updates to Office 2007 were invalidated.

Bill Marr received a supposed "PayPal" email asking for account transaction verification. Luckily Bill didn't reply. This is clearly a case of "phishing". He noticed that scrolling his mouse over the reply address showed a "not quite" PayPal address. Bill called the real PayPal, they asked him to forward the email to them for follow-up investigation.

Our Technology Workshop meetings are now held on the 1<sup>st</sup> Tuesday of each month at 7:00

PM in the Guardian Storage Building, 3 Neptune Road (off Route 9, behind the Red Lobster Restaurant), in the Town of Poughkeepsie. We meet in conference room A23B.  $\Box$ 

#### Will Moore's Law Continue?

#### Ray Polivka

In 1962 Gordon Moore predicted that the number of transistors per square inch of integrated circuits will double every year. In subsequent years the density has doubled approximately every 18 months. Thus his prediction became called Moore's law. Today many wonder how much smaller and denser can you get. The Communications of the ACM, 12/11 volume 54 number 12, published an article entitled "The Rise of Molecular Machines". The article describes current work going on in the biological and computer science areas.

Several computer scientists at Caltech have taken us down into the molecular level. The largest circuit built so far contains 74 different DNA molecules. This circuit can compute the square root of a positive number up to 15 digits and round the answer down to the nearest integer. Significant challenges lie ahead before anything commercial will appear. Riding herd on floating molecules is one of the problems.

Another molecular computing project is occurring at the University of Hong Kong. They are using the DNA: of E.coli to store and encrypt text and images. They estimate that 1 gram of bacteria could store up to 650,000 gigabytes - equivalent to approximately 325 two-TB hard drives. Well that might satisfy the financial industry or the astronomers for a little while. The group's goal is to produce a massively parallel storage system. Realistically, it is 5 to 10 or more years out, but molecular computing is becoming a promising field.

Back to Moore's law, I wonder what he would say with respect to the number of logic circuits in the molecular environment?  $\Box$ 

#### **Board of Directors June 2, 2011**

A meeting of the Mid-Hudson Computer User Group Board of Directors was called to order at 6:00 PM by Dan Sullivan (filling in for Jeff Dowley) at 6:05 PM on JUN 2, 2011 in conference room A23B at the Guardian Business Development Center, 3 Neptune Rd, Town of Poughkeepsie, NY.

In attendance were the following officers and Directors: VP (vacant), Bob Gieseler, Bob Morales, Dan Sullivan, Dick Kranz, Ed Terpstra, Linda Ritch, Ray Polivka, Rolf Nijhuis, Ron McDermott, Martin Feldberg.

In attendance were the following guests:

Harry Elder (Editor), Irv Jacobson

A copy of the previous month's minutes was circulated and discussed. Corrections were applied as follows:

1. Added Ed Morzen last name.

2. Added statement that Peter Gum would also present.

A motion to approve the May meeting's minutes was made by Rolf Nijhuis, and seconded by Martin Feldberg. The motion passed.

The treasurer's report (including a Net Worth and Income/Expense Statement) was presented by the Treasurer, Linda Ritch. A motion to accept the Treasurer's statements was made by Rolf Nijhuis, and seconded by Ron McDermott. The motion passed.

A report by the VP of activities was made. Dick Kranz informed us of nothing to report.

In lieu of a report by the VP of Programs (vacant), a discussion of future programs was discussed.

1. Jeff Dowley will give 2 talks (June Open meeting) on Adobe Photo Element and Google's Picasa. Both will address managing your photo collection.

2. Harry Elder, at a future date, could present on the program "Recova". This would include backup and recovery. He also would show how to use Ubuntu to recover data from a "bad" Hard Drive.

3. It was stated that Mr.Garcia would present Free Avast 6.0 Suite at the August Open Meeting.

4. It was stated that the Danbury Computer Club is having a presentation on Banking Security, given by Connecticut local bank people. It was thought that perhaps our local banks could present on the same subject. Linda Ritch said she would ask her bank if they could do a presentation.

The sign-in and Poll sheets will be handled by Rolf, the Question TBD. Rolf will miss July and needs a substitute.

The Q&A moderator will be either Bob Morales or Dan Sullivan.

The lead story writer will be \_\_\_\_\_?

The meeting will be videotaped by Bob Morales.

An audio recording of the meeting will be made by Dick Kranz.

Publicity will be handled by Edward Morzen. It was suggested that Ed be contacted and asked to ask the Poughkeepsie Journal to list our meeting every month, automatically. The news would indicate our General Meeting time, place, and purpose. Dan Sullivan said he would follow up.

Board member reports:

a) Membership status will be presented by Dan Sullivan, at the July meeting.

b) Upgrade/Repair Sig had 20+ attendees.

c) Technology Sig had 18 attendees.

d) Digital/Multi Media Sig had 10 attendees.

e) The monthly newsletter by Harry Elder will be available in about 2 weeks.

f) Ulster County Sig had 4 attendees due to inclement weather.

There was no Webmaster report. No videos uploaded (too big?), but videos and audio were archived.

Unfinished business was as follows: Still need secretary.

New business was: discussion about possible presentations was done earlier, under VP-Programs item.

A motion to adjourn the meeting was made at 7:00 PM by Bob Morales and seconded by Rolf Nijhuis. The motion passed.  $\Box$ 

#### Board of Directors July 7, 2011

A meeting of the Mid-Hudson Computer User Group Board of Directors was called to order at 6:05 PM by MHCUG President, Jeff Dowley on July 7, 2011 in conference room A at the Guardian Business Development Center, 3 Neptune Rd, Town of Poughkeepsie, NY.

In attendance were the following officers and Directors: VP(\_\_vacant\_\_), Jeff Dowley, Bob Gieseler, Bob Morales, Dan Sullivan, Dick Kranz, Linda Ritch, Ron McDermott, Martin Feldberg.

The following Directors were absent: Ed Terpstra, Ray Polivka, Rolf Nijhuis, and Jerry Clark.

In attendance were the following guests: Harry Elder (Editor).

A copy of the previous month's minutes was projected on the screen and discussed.

A motion to approve the June meeting's minutes was made by Ron McDermott, and seconded by Dan Sullivan. The motion passed.

The treasurer's report (including a Net Worth and Cash Flow) was presented by the Treasurer, Linda Ritch.

A discussion followed on understanding the Cash Flow and why the "Red" deficit occurred. It was suggested the "Cash Flow" be renamed to "Income and Expenses".

It was suggested the a 3rd report be presented as a yearly "Cash Flow".

Martin Feldberg agreed to team up with Linda Ritch and implement/improve on the items discussed.

A motion to accept the Treasurer's statements, as presented, was made by Bob Morales, and

seconded by Dan Sullivan. The motion passed.

A report by the VP of activities was made. Dick Kranz informed us of nothing to report.

In lieu of a report by the VP of Programs (vacant), a discussion of future programs was discussed.

1. Jeff Dowley will present a talk on Scanning Digital Negatives, photos , and slides; at the July Open meeting.

Jeff will detail the subject matter in an Email.

2. Linda Ritch will continue to pursue securing a presentation on Banking Security.

3. It was expressed that the Club needs valued presenters/presentations. Any member can help. Present your favorite or request one.

The sign-in, raffle, and Poll sheets will be handled by Martin Feldberg in Rolf's absence. The Question will be "Do you have a home network?"

Bob Morales may bring "stuff" for raffle. The Q&A moderator will be either Bob Morales or Dan Sullivan. The lead story writer will be Dan Sullivan. The meeting will be videotaped by Bob Morales. An audio recording of the meeting will be made by Dick Kranz. Publicity was not mentioned.

Board member reports:

a) Membership status was presented by Dan Sullivan.

Second Quarter: 7 possible renewals, 1 actual.

Third Quarter: 5 renewals possible.

Fourth Quarter: 50 possible renewals.

b) Upgrade/Repair Sig had 15 attendees.

c) Technology Sig had 18 attendees.

d) Digital/Multimedia Sig had 10 attendees. Free \$50coupons were given by Frank D.

e) The monthly newsletter by Harry Elder was not mentioned.

f) Ulster County Sig had 6 attendees.

There was no Webmaster report, but Jeff Dowley informed us that the Forum has been shut down due to a combination of non-use and "Hacking".

Unfinished business was as follows: We still need a secretary.

New business: Jeff Dowley stated, as in his Email, that the Guardian Building would no longer be available on Thursdays. A discussion followed and Tuesday and Wednesday were the possibilities of new nights. There was no agreement or vote. Jeff, as President, issued a directive that the present Tuesday SIGs and BoD meetings will be held on Tuesdays in August and September. More investigation will follow.

A motion to adjourn the meeting was made at 7:10 PM by Dan Sullivan and seconded by Ron McDermott. The motion passed.  $\Box$ 

#### Board of Directors July 28, 2011

A meeting of the Mid-Hudson Computer User Group Board of Directors was called to order at 6:05 PM by MHCUG President, Jeff Dowley on July 28, 2011 in conference room A at the Guardian Business Development Center, 3 Neptune Rd, Town of Poughkeepsie, NY.

In attendance were the following officers and Directors: VP (vacant), Jeff Dowley, Bob Gieseler, Bob Morales,, Dick Kranz,, Ron McDermott, Martin Feldberg, Ray Polivka, Ed Terpstra, Rolf Nijhuis.

The following Directors were absent: Linda Ritch, Gerry Clark, Dan Sullivan. MHCUG Editor, Harry Elder

In attendance were the following guests: none

A copy of the previous month's minutes was not discussed.

The treasurer's report was not presented, since Linda Ritch was on vacation.

Linda will send the report by Email by September 28, 2011.

A discussion on reporting the treasurer's report online followed.

It was agreed that the treasurer would send the report via Email.

BoD members would reply ok, if in agreement.

If not in agreement a "reply all" with disagreement information would folow.

If the issue is not resolved, it would be discussed at next Board Meeting.

A motion to the above was made by Rolf and seconded by Ron. Motion passed.

Martin Feldberg had not met with Linda on any reporting improvement, but said he would meet with her at a future time.

A report by the VP of activities was made. Dick Kranz informed us of nothing to report.

The sign-in, raffle, and Poll sheets will be handled by Rolf Nijhuis.

The Question will be "Have you ever performed Scanning of Digital Negatives, photos, or slides?"

Last month's question was "What photo editor do you use?" Responses were Iphoto, Photoshop, Picasa, and Gimp.

Bob Morales may bring "stuff" for raffle.

The Q&A moderator will be Bob Morales.

The meeting will be videotaped by Bob Morales.

The lead story writer for Avast is undetermined.

Did Dan Sullivan write up July meeting?

An audio recording of the meeting will be made by Dick Kranz.

Board member reports:

a) Membership status was not available.

b) Upgrade/Repair Sig had 18 attendees.

c) Technology Sig had an unknown number of attendees.

d) Digital/Multimedia Sig had an unknown number attendees.

e) The monthly newsletter by Harry Elder was not mentioned.

f) Ulster County Sig had 8 attendees. Bob Morales will try to resolve conflicting meeting times.

There was no Webmaster report.

Unfinished business was as follows:

1. The AVAST presentation is on target for the August MHCUG Open Meeting.

Dick Kranz will follow up to insure the presentation. Dick will inform Jeff on Avast presentation so Jeff can review/send to Edward Morzen.

2. Linda Ritch will continue to pursue securing a presentation on Banking Security.

3. It was expressed that the Club needs valued presenters/presentations. Any member can help. Present your favorite or request one.

4. Still need secretary.

New business:

1. A schedule change to the SIG and BoD meeting times was made as follows:

The Technology Sig to meet the 1st Wednesday of the month.

Upgrade/Repair will meet the 3rd Tuesday of the month.

The BoD would precede the Photo Sig at 6PM and meet the 4th Wednesday of the month.

The main meeting continues on the 2nd Thursday of the month as usual.

Bob Morales would pursue fixing the conflict with the Ulster Sig.

2. Bob Morales reported on his conference attendance, Bob has videos of several presentations. Bob will make the

list of videos (50 Min each) available and members may request viewing or using information to make a presentation.

These videos are approximately 25GB.

3. Discussion on new presentations followed (none were committed):

a. Voice recognition

b. Joint ACM conference

c. Postal Service Scams

- d. IPad/Tablets
- e. BestBUy or staples
- f. Mark Hoops
- g. Frank Dipenza

A motion to adjourn the meeting was made at 7:14 PM by Bob Morales and seconded by Rolf Nijhuis. The motion passed.  $\Box$ 

#### Board of Directors October 26, 2011

A meeting of the Mid-Hudson Computer User Group Board of Directors was called to order at 6:05 PM by MHCUG President, Jeff Dowley on October 26, 2011 in conference room A at the Guardian Business Development Center, 3 Neptune Rd, Town of Poughkeepsie, NY.

In attendance were the following officers and Directors: VP(\_\_vacant\_\_), Jeff Dowley, Bob Gieseler, Bob Morales,, Dick Kranz,, Ron McDermott, Martin Feldberg, Ray Polivka, Linda Ritch, Dan Sullivan.

The following Directors were absent: Ed Terpstra, Rolf Nijhuis, Jerry Clark.

In attendance were the following guests: MHCUG Editor, Harry Elder; Erving Jacobson

A copy of the previous month's minutes was not discussed.

The treasurer's report was presented by Linda Ritch and accepted unanimously.

A report by the VP of activities was made. Dick Kranz informed us of nothing to report.

The sign-in, raffle, and Poll sheets will be handled by Rolf Nijhuis.

The Q&A moderator will be Dan Sullivan.

The meeting will be videotaped by Bob Morales.

The lead story writer is undetermined.

An audio recording of the meeting will be made by Dick Kranz.

Board member reports:

a) Membership status reported by Dan Sullivan indicated 55 paid members, plus or minus 3 members.

b) Upgrade/Repair Sig an unknown number of attendees.

c) Technology Sig had an unknown number of attendees.

d) Digital/Multimedia Sig had an unknown number of attendees.

e) The monthly newsletter Editor, Harry Elder, indicated no substantial articles to publish. He said "Push" Articles could be used.

f) Ulster County Sig had an unknown number of attendees.

g) The open MHCUG had 30 attendees for Acronis presentation.

h) There was no Webmaster report. It was mentioned that updates to website are a problem. Linda will ask Gerry to make some minor updates.

Unfinished business was as follows:

1. It was expressed that the Club needs valued presenters/presentations. Any member can help. Present your favorite or request one.

2. Still need secretary.

New business:

1. The new schedule of changes to the SIG and BoD meeting times will be updated on the MHCUG website via Linda asking Gerry to update.

2. Discussion on new presentations followed (none were committed). :

a. Voice recognition

b. File recovery on HD crashes.

c. ask other User Groups to present.

3. A high level of concern was expressed, if no topics, no meetings, no Club.

4. A motion was made by Marty Feldman, "Schedule MHCUG Open Meetings Bi-monthly." The motion was tabled based on discussion. We need WIFI.

A less expensive location would help. Perhaps SIGS could be held at Clarion.

Dan Sullivan and Jeff Dowley will pursue options.

It was requested that ALL members provide input and investigate options.

Topic will be discussed at next BOD, but needs resolution prior 2012.

5. A motion to continue 2012 membership in APCUG at \$50.00 was made by Dick Kranz and seconded by Ron McDermott. The motion passed.

A motion to adjourn the meeting was made at 7:25 PM by Bob Morales and seconded by Marty Feldman. The motion passed.  $\Box$ 

#### **Board of Directors December 28, 2011**

A meeting of the Mid-Hudson Computer User Group Board of Directors was called to order at 6:05 PM by MHCUG President, Jeff Dowley on December 28, 2011 in conference room A at the Guardian Business Development Center, 3 Neptune Rd, Town of Poughkeepsie, NY.

In attendance were the following officers and Directors: VP (vacant), Jeff Dowley, Bob Gieseler, Bob Morales, Dan Sullivan, Ed Terpstra, Ray Polivka, and Rolf Nijhuis.

The following Directors were absent: Jerry Clark, Dick Kranz, Ron McDermott, Martin Feldberg, and Linda Ritch.

In attendance were the following guests: None.

A copy of the previous month's minutes was projected on the screen and discussed.

A motion to approve the November meeting's minutes was made by Ed Terpstra, and seconded by Rolf Nijhuis. The motion passed.

The treasurer's report had not been read by most directors. A motion to approve was delayed until next meeting.

A report by the VP of activities was not made, since no activities are in progress.

In lieu of a report by the VP of Programs (vacant), a discussion of future programs was discussed (see new business).

The sign-in, raffle, and Poll sheets will be handled by Rolf Nijhuis.

The Question will be "What electronic devices did you get for Christmas?"

There will be no raffle tickets sold, since participation is small. Rolf will send out the results of answers to the "question" of the month.

Bob Morales may bring "stuff", UBUNTU CD for free/pay raffle.

The Q&A moderator will be either Bob Morales or Dan Sullivan.

The lead story writer for January 12, 2012 meeting will be Ray Polivka.

The meeting will be videotaped by Bob Morales. An audio recording of the meeting will be made.

Publicity, if available, will be done by Edward Morzen.

Board member reports:

a) Membership status was presented by Dan Sullivan.

Fourth Quarter, 10 possible renewals.

Paid membership going in 2012 is 50 persons.

A possibility of 12 more renewals in early 2012.

b) Upgrade/Repair SIG had 7 attendees, very low.

c) Technology SIG had low attendance.

d) Digital/Multimedia SIG had 5 attendees.

e) The monthly newsletter by Harry Elder is awaiting input for publication.

f) Ulster County SIG had 10 attendees. This included 4 new members.

Bob Morales recruited new members from a Staples experience, where Bob assisted them with their computer problems and they said the membership would be useful.

g) Main meeting attendance low and audience questions low.

There was no Webmaster report, but Jeff Dowley informed us that he is working on obtaining access to Website and to allow updates. Charlie Patterson may assist him.

Jeff did note that the 2012 January MHCUG meeting schedules was updated on the website. Jeff again expressed that the Website needs information to entice people to use the Website. Website needs entire 2012 meeting schedule.

Unfinished business was as follows: Still need secretary.

New business:

Jeff Emailed the MHCUG 2012 calendar.

Jeff indicated that our APCUG membership entitles us to "free Ebooks" and free "Push" articles for our newsletter. Jeff has access.

A personal/confidential note from Dick Kranz was read by Bob Morales

Ray Polivka has SIG meeting notes for Editor Harry Elder. Bob Morales had some information for Harry. Ray also indicated other topics of interest could be in newsletter such as APL articles or use of IBM Watson in medical field. Information sent to MHCUG Editor could be "Snippets" of information or condensed information from publications.

Bob Morales suggested having interest corners in the Newsletter. An example could be the "Android Corner". A corner would contain pertinent information to subject. "Corners about the latest gadgets could attract younger members. Corners could be IPAD, IPOD, and Google.

Bob Morales indicated a method to gain new members. He will generate MHCUG business cards and also a tri-fold information flyer.

It was noted we have access to 243 Email addresses.

There was a discussion on a monthly open

meeting. The January meeting is a "quasi" Upgrade/Repair. There will be no polling of each individual for comment. Jeff Dowley will present a short presentation on "tools, utilities, how to use". Jeff encouraged members to present Lightning Presentations" say 15 minutes. Possible subjects could be iCloud, iMusic, new releases of Picasa or Firefox.

A motion to adjourn the meeting was made at 7:11 PM by Bob Morales and seconded by Rolf Nijhuis. The motion passed.  $\Box$ 

#### What Next?

by Ray Polivka

The ACM, the professional society for Computer Science, publishes on a weekly basis brief summaries of computer related articles that were published elsewhere. One that caught my eye was entitled

"Future of Virtual Reality: What Pregnancy Feels Like".

Apparently the Japan Advanced Institute of Science and Technology has created a new device that will give men a better understanding of the nature of pregnancy. The device is in the form of a dress that a person can wear. The system makes use of a four liter bag filled with warm water to mimic the fetus. The bag is also filled with balloons that expand and contract to recreate kicking movement and other actuators to simulate wiggling. When attached to a computer, a three-dimensional model of the fetus can be seen evolving through the different stages of pregnancy.

I wonder if this whole project came about because a wife of one of the scientists at the institution said to him "You have no idea of what it is to be pregnant." Okay, but I don't see fellows rushing out to find out, using this set up, even if in high-speed mode the dress can replicate the nine-month process in two minutes.

What Next?

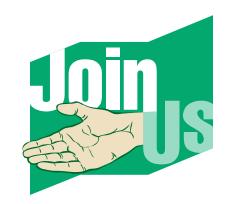

# You're Invited ! - to our monthly MHCUG Main Meeting.

It's held at the newly renamed Clarion Hotel, formerly Mercury Grand Hotel, Rt 9, Town of Poughkeepsie. We meet in the Hudson Room on the 2nd floor. At 6:30 PM we have a Q&A session—bring your computer questions, or help us to answer them. At 7:00 PM we have a short business meeting, followed up by our feature presentation. It's always interesting and informative, and always free and open to the public. Bring a friend, or two, or more.

For a description of our upcoming main meeting presentation, see our 'new' section of mhcug.org. We try to post the information one week in advance, but check before coming for last minute changes.

#### See map on next page

All submissions for the Microchip must be in the hands of the editor by the Thursday following the General Meeting. Any articles or information received after that date will be held for the following month's publication. E-mail: editor (at) mhcug.org

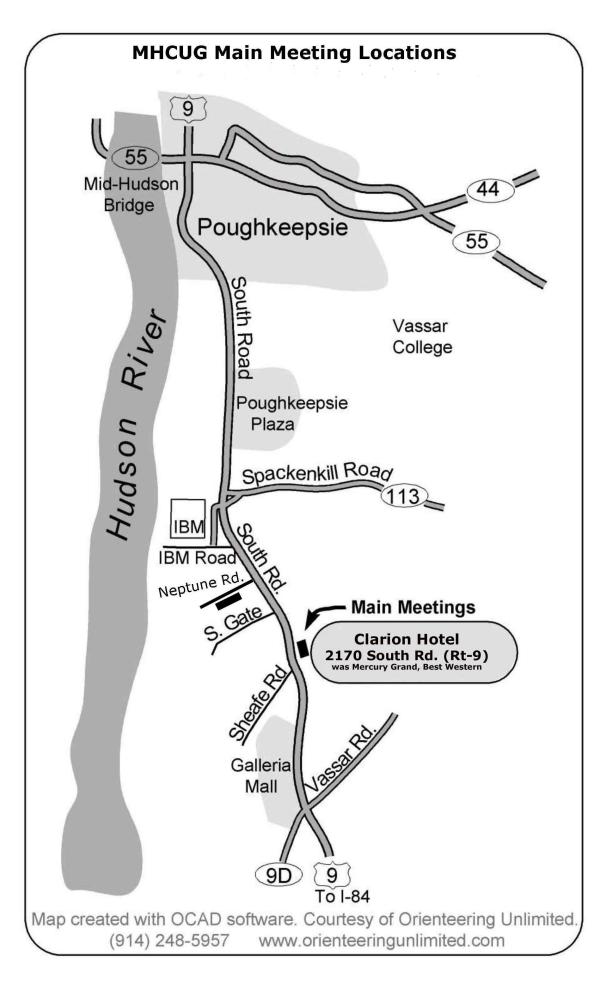

Special Interest Groups are for people with common computer interests—novice through expert. Call the group leader to verify schedule.

# Technology Workshop

Leader: Dick Kranz

Tel: (845)297-1813 or (845) 265-4169 or e-mail:

dickkranz (at) Optonline.net

Schedule: 1st Tuesday 7:00 PM

Location: Guardian Storage (3 Neptune Road)

Room A23B

# Ulster Computing Workshop

Leader: Robert Morales

Schedule: 3rd Tuesday 7:00 PM

Location: Esopus Library - Canal Street, Port Ewen NY

# Upgrade/Repair

Leader: Jeff Dowley (845) 453-2754

e-mail: j.dowley (at) hotmail.com

Schedule: 3rd Tuesday 7:00 PM

Location: Guardian Storage (Neptune Road) Room A23B

Digital Photography

Schedule: 4th Tues. 7:00 PM

Location: Guardian Storage (Neptune Road)

Room A23B

# POLICY AND LIABILITY WAIVER COPYRIGHT, REPRODUCTION

This publication is produced and copyrighted by the Mid-Hudson Computer User Group, Inc. (MHCUG).

Reproduction of any material appearing in this publication is prohibited with the following exception: Permission is granted to nonprofit computer user groups to reprint in their newsletters material appearing in this publication.

Reprinted material must give credit to the author and the Mid-Hudson Computer User Group, and a copy of the newsletter in which it appears should be sent to:

MHCUG (Reprints), Mid-Hudson Computer User Group, Inc.; PO Box 1962 Poughkeepsie, NY 12601-0962

Opinions expressed in this newsletter are those of the editors and authors; not necessarily those of the MHCUG. Mention of a product does not constitute an endorsement of the product by the MHCUG.

MHCUG, contributors, and the newsletter editor do not assume any liability for damages arising out of the publication or non-publication of any advertisement, article, or any other item in this newsletter

Advice given is for entertainment purposes only. The information is true at the time of publication to the best of our knowledge. Any computer usage or repair advice is based on the reader researching it sufficiently before using it.

Computer advice given is based on a general question on computers. Every computer is set up differently. Be sure to backup before making changes. MHCUG does not accept any responsibility for the use or misuse of the advice provided.  $\Box$ 

### Mid-Hudson Computer User Group, Inc.

PO Box 1962

Poughkeepsie, NY 12601-0962

# 2011 Officers

President: Jeff Dowley

Vice President of-Programs - open

Vice President of-Activities - Dick Kranz

Secretary - open

Treasurer - Linda Ritch

Past President - Dan Sullivan

# **BoD members for 2011**

Jerry Clark

- Martin Feldberg
- Bob Gieseler
- Ron McDermott

Bob Morales

Rolf Nijhuis

Ray Polivka

Ed Terpstra

# Standing Committees

WebSite: Jerry Clark

Database: Dan Sullivan 229-0241

Publicity: Edward Morzen 849-1231

Membership: Open

Monthly Meetings - Scheduled the second Thursday of every month. Check www.mhcug.org for possible changes to general and SIG meetings. Local radio stations will be advised if a meeting is cancelled.

# microCHIP staff

Harry Elder, Editor, e-mail: editor (at) mhcug.org

# Advertising

Peter Dowley, Ad Manager, e-mail: pdowley (at) juno.com \* 889-4850

Ad Rate Sheet: www.mhcug.org/library.htm

\* All area codes are 845 unless shown otherwise.

Website: www.mhcug.org

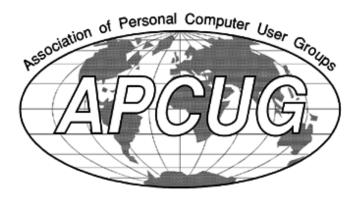

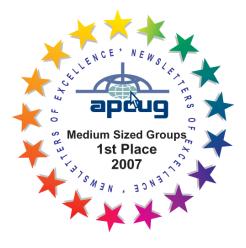

The MHCUG is a non-profit educational organization which promotes activities encouraging the use of computers by its members. The MHCUG encourages professionalism and the development of technical skills. A Member may be anyone with an interest in computers who supports the purpose of the MHCUG. A Student-member must be under 25 years of age and attending an educational institution full-time.

If new applicant or renewal, please check one:

‰ Member: dues: \$35 per year

‰ Student: dues: \$15 per year

Full-time ID (required)

I am enclosing a check for & 1 & 2 & 3 yrs

(Students renew yearly)

| Make check (on US bank only) payable to:                           |
|--------------------------------------------------------------------|
| Mid-Hudson Computer User Group                                     |
| Send form and check to: Attn Treasurer                             |
| Mid-Hudson Computer User Group                                     |
| PO Box 1962                                                        |
| Poughkeepsie NY 12601-0962                                         |
| Mid-Hudson Computer User Group, Inc.                               |
| Name:                                                              |
| Address:                                                           |
| City State Zip:                                                    |
| Telephone: ( ) E-mail:                                             |
| Would you like an e-mail reminder of upcoming meetings? ‰ Yes ‰ No |
| How did you hear about us?                                         |
| If sponsored by a member, please provide name:                     |
| Dues AmountAdditional Contribution Amount Total                    |
|                                                                    |